# brother

## D01TJN001

## tylko Europa/Turcja DE DE Drukarka do etykiet

## **QL-800/QL-810W/QL-820NWB**

## **Przewodnik Bezpieczeństwa Produktu (Polski)**

Dziękujemy za zakup drukarki QL-800/810W/820NWB (dalej zwanej "drukarką")

**Niniejszy dokument należy przeczytać przed rozpoczęciem użytkowania drukarki. Zalecamy przechowywanie niniejszego dokumentu w pobliżu urządzenia w celu korzystania z niego w przyszłości.**

- W celu przeprowadzenia serwisowania, regulacji lub napraw należy skontaktować się z działem obsługi klienta firmy Brother lub lokalnym dealerem firmy Brother.
- Jeśli działanie drukarki nie jest standardowe lub uszkodzony jest jego dowolny kabel, należy ją wyłączyć, odłączyć wszystkie kable i skontaktować się z działem obsługi klienta firmy Brother lub
- lokalnym dealerem firmy Brother. Nie ponosimy odpowiedzialności za szkody spowodowane przez trzęsienia ziemi, pożar, inne katastrofy, działania stron trzecich, nieprawidłową obsługę urządzenia przez użytkownika, w wyniku umyślnego działania lub zaniedbania, niewłaściwe użytkowanie lub obsługę w innych specjalnych okolicznościach.
- Firma nie ponosi żadnej odpowiedzialności za szkody (np. straty, utratę zysków firmy, utratę zysków, zakłócenia w prowadzeniu działalności lub utracone środki komunikacji), które mogą wynikać z użytkowania lub niemożności użytkowania drukarki.
- Firma nie ponosi żadnej odpowiedzialności za szkody, które mogą zostać spowodowane nieprawidłową obsługą drukarki wynikającą z podłączenia niezgodnego sprzętu lub używania niezgodnego oprogramowania.
- Firma nie ponosi żadnej odpowiedzialności za jakiekolwiek uszkodzenia lub straty wynikające z używania etykiet utworzonych za pomocą tej drukarki oraz utratę lub zmianę danych w wyniku awarii, naprawy, zużytych materiałów eksploatacyjnych, jak również za jakiekolwiek roszczenia stron trzecich. • Firma Brother zastrzega sobie prawo do wprowadzania bez uprzedzenia zmian w specyfikacjach
- i materiałach w niniejszym dokumencie. Co więcej, firma Brother nie ponosi odpowiedzialności za wszelkie szkody (także pośrednie) spowodowane korzystaniem z tych informacji. Niniejsze zastrzeżenie odnosi się również do błędów typograficznych i innych, które mogą występować w tych publikacjach.
- Aby uzyskać więcej informacji o oprogramowaniu i użytkowaniu drukarki w sieci, patrz *Podręcznik Użytkownika*, który można znaleźć na stronie Brother support pod adresem [support.brother.com.](https://support.brother.com)
- Najnowsza wersja dokumentacji drukarki jest dostępna na stronie Brother support: [support.brother.com.](https://support.brother.com)
- Dostępne modele, akcesoria i materiały eksploatacyjne mogą się różnić w zależności od kraju.
- Drukarka jest dopuszczona do użycia tylko w kraju, w którym została zakupiona. Treść tego dokumentu może ulec zmianom bez uprzedzenia.

- NIE umieszczaj, NIE używaj, NIE ładuj ani NIE przechowuj akumulatora w bezpośrednim świetle słonecznym lub na deszczu, w pobliżu grzejników lub innych źródeł ciepła, w jakimkolwiek miejscu narażonym na powstawanie bardzo wysokich lub bardzo niskich temperatur (np. na desce rozdzielczej lub półce z tyłu samochodu). Unikaj miejsc, w których akumulator może stykać się z płynami, gdzie tworzy się kondensacja lub gdzie występuje dużo pyłu.
- Ciągłe użytkowanie drukarki na dużej wysokości nad poziomem morza może spowodować przegrzanie akumulatora. W takim przypadku należy przestać używać drukarki i odczekać aż **ostygnie**

## **NIEBEZPIECZEŃSTWO**

**Nieprzestrzeganie instrukcji i ostrzeżeń może doprowadzić do śmiertelnych lub poważnych obrażeń ciała. Należy przestrzegać tych zasad, aby uniknąć ryzyka powstania zbyt wysokiej temperatury, dymienia, wybuchu lub pożaru.**

#### **Akumulator (dołączony akumulator litowo-jonowy) (opcjonalny, tylko w przypadku QL‑810W/820NWB)**

- 
- NIE dopuszczaj do kontaktu akumulatora z cieczami. NIE używaj ani nie pozostawiaj akumulatora w pobliżu ognia, grzejników lub innych miejsc, w których występują wysokie temperatury (powyżej 80 °C). • NIE podejmuj prób ładowania akumulatora przy użyciu nieobsługiwanej ładowarki.
- 
- Akumulatora należy używać wyłącznie do celów zgodnych z przeznaczeniem. • NIE łącz biegunów + i - metalowymi przedmiotami, np. drutem. NIE przenoś ani nie przechowuj
- akumulatora wraz z metalowymi przedmiotami. • NIE rzucaj, uderzaj ani uszkadzaj akumulatora w żaden sposób.
- 
- Nie przylutowuj żadnych połączeń do akumulatora. NIE rozmontowuj ani modyfikuj akumulatora.

• NIE wyrzucaj baterii razem z odpadami gospodarstwa domowego.

### **Monetowa bateria jednoogniwowa (tylko QL-820NWB)**

Nie należy połykać baterii. W przypadku połknięcia baterii należy niezwłocznie skontaktować się z lekarzem. Mogłoby to, w ciągu zaledwie dwóch godzin, spowodować poważne poparzenia wewnętrzne i doprowadzić do śmierci.

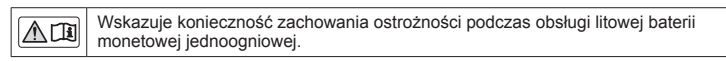

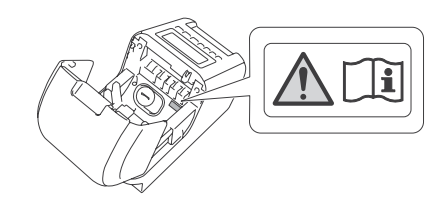

## **OSTRZEŻENIE**

**Nieprzestrzeganie poniższych zasad i ostrzeżeń może doprowadzić do śmiertelnych lub poważnych obrażeń ciała. Należy przestrzegać tych zasad, aby uniknąć ryzyka powstania zbyt wysokiej temperatury, dymienia, wybuchu, pożaru, obrażeń ciała lub porażenia prądem elektrycznym.**

### **Akumulator (dołączony akumulator litowo-jonowy) (opcjonalny, tylko w przypadku QL‑810W/820NWB)**

- W przypadku zauważenia nietypowego zjawiska, np. zapachu, wydzielania ciepła, odkształcenia lub odbarwienia, przerwij użytkowanie akumulatora. • Jeśli ciecz z akumulatora dostanie się do oczu, umyj je natychmiast czystą wodą. Skontaktuj się
- niezwłocznie z pogotowiem. • Jeśli akumulator nie jest w pełni naładowany po upływie określonego czasu, przerwij ładowanie,
- aby nie dopuścić do wystąpienia ryzyka pożaru, porażenia prądem elektrycznym lub uszkodzeń urządzenia.
- Transportując drukarkę, należy upewnić się, że akumulator został wyjęty z drukarki przed spakowaniem urządzenia do transportu. Jeśli drukarka jest transportowana z włożonym mulatorem, istnieje ryzyko zapłonu, pęknięcia, pożaru lub uszkodzenia urządzenia • NIE wkładaj do akumulatora lub jego złączy ciał obcych, ponieważ mogłoby to grozić
- wystąpieniem pożaru, porażeniem prądem elektrycznym lub uszkodzeniem urządzenia. • Jeśli do akumulatora zostaną włożone obce przedmioty, niezwłocznie go wyłącz, odłącz przewód zasilający/zasilacz sieciowy od gniazda elektrycznego, a następnie skontaktuj się z działem obsługi klienta firmy Brother lub lokalnym dealerem firmy Brother. Nieprzerwanie użytkowania akumulatora może doprowadzić do wystąpienia pożaru, porażenia prądem elektrycznym lub uszkodzenia urządzenia.
- Jeżeli drukarki można używać jedynie przez krótki czas mimo pełnego naładowania akumulatora, być może skończył się czas użyteczności akumulatora. Wymień akumulator na nowy. Wyjmując i wymieniając akumulator, zaklej zaciski zużytego akumulatora taśmą klejącą, aby uniknąć zwarcia.
- NIE należy umieszczać akumulatora w pobliżu substancji chemicznych ani w miejscu, w którym może dojść do rozlania takich substancji.
- NIE wystawiaj plastikowej pokrywy lub przewodów na kontakt z rozpuszczalnikami organicznymi, np. benzenem, rozpuszczalnikiem, zmywaczem lakierów do paznokci lub dezodorantem. Mogłoby to spowodować zniekształcenie lub rozpuszczenie plastikowej pokrywy, co prowadziłoby do porażenia prądem elektrycznym lub pożaru. Mogą one także być przyczyną nieprawidłowego działania akumulatora lub jego odbarwienia.
- NIE dopuszczaj do zabrudzenia styków akumulatora lub pobliskich obszarów ani do ich kontaktu z ciałami obcymi. W przeciwnym razie istnieje ryzyko oparzeń i uszkodzenia urządzenia. • Gdy akumulator nie jest podłączony do drukarki, osłoń taśmą celofanową jego styk itp.,
- aby zapobiec gromadzeniu się ciał obcych, takich jak kurz. NIE używaj akumulatora, jeśli jego styk jest zakurzony.

## **Drukarka, akumulator, zasilacz sieciowy, przewód zasilający**

**(akumulator i zasilacz sieciowy są przeznaczone tylko do modelu QL-810W/820NWB)** Jeśli do dowolnego otworu drukarki dostanie się przez przypadek ciało obce, w tym do szczelin, złączy i portów, należy niezwłocznie zaprzestać jej użytkowania, wyłączyć zasilanie i odłączyć wszystkie kable. Przed włączeniem drukarki należy pamiętać o usunięciu z niej wszystkich ewentualnych ciał obcych.

#### **Drukarka, akumulator, zasilacz sieciowy, przewód zasilający, monetowa bateria jednoogniwowa**

**Brother Industries, Ltd.** 15-1, Naeshiro-cho, Mizuho-ku, Nagoya 467-8561 Japan

oświadcza, że ten produkt i jego zasilacz sieciowy spełniają zasadnicze wymogi oraz inne mające zastosowanie postanowienia dyrektyw i przepisów obowiązujących we Wspólnocie Europejskiej.<br>Deklarację zgodności (DoC) można pobrać ze strony Brother support. Odwiedź stronę

### **(akumulator i zasilacz sieciowy są przeznaczone tylko do modelu QL-810W/820NWB) (monetowa bateria jednoogniwowa jest przeznaczona tylko do modelu QL-820NWB)**

Brother Industries, Ltd. 15-1, Naeshiro-cho, Mizuho-ku, Nagoya 467-8561 Japan

<u>Dezaktywacja funkcji bezprzewodowej:</u><br>Naciśnij i przytrzymaj przycisk **Wi-Fi** (~) ponownie, aby wyłączyć funkcję sieci bezprzewodowej. QL-820NWB

- NIE używaj ani NIE przechowuj drukarki i jej podzespołów tam, gdzie: - może wystanić kontakt z cieczami
- może tworzyć się kondensacja,
- występuje dużo kurzu,
- występują wysokie wartości temperatury lub wilgotności,
- Produkt należy ustawić w miejscu, w którym temperatura utrzymuje się w zakresie od 10 °C do 35 °C, a wilgotność w zakresie od 20 do 80% (bez kondensacji). Maksymalna temperatura mokrego termometru: 27 °C.
- Drukarkę należy ustawić w miejscu, w którym wilgotność utrzymuje się w zakresie od 10% do 90% (bez kondensacji).
- produkt może być narażony na oddziaływanie otwartego ognia, grzejnika lub bezpośredniego promieniowania słonecznego. • NIE należy dotykać wtyczki wilgotnymi rękami.
- NIE dotykaj zasilacza sieciowego ani drukarki podczas burzy.
- NIE należy rozmontowywać lub modyfikować drukarki.
- Jeśli drukarka nie będzie używana przez dłuższy czas, odłącz zasilacz sieciowy/przewód zasilający od drukarki oraz od gniazda elektrycznego.
- W przypadku zabrudzenia wtyczki odłącz ją od gniazda elektrycznego, a następnie wytrzyj suchą szmatką. Dalsze używanie zabrudzonej wtyczki może doprowadzić do pożaru.
- NIE należy czyścić drukarki i innych podzespołów środkami chemicznymi ani spryskiwać go łatwopalnymi aerozolami. Przykłady łatwopalnych aerozoli:
	- Środki czyszczące do usuwania kurzu
	- Pestycydy
- Środki dezynfekcyjne i dezodoranty zawierające alkohol
- Rozpuszczalniki organiczne lub płyny takie jak alkohol
- Drukarka, jej podzespoły i opakowania należy używać i przechowywać poza zasięgiem dzieci. • Przed czyszczeniem drukarki należy odłączyć przewód zasilający od gniazda elektrycznego. W przeciwnym razie może dojść do porażenia prądem elektrycznym. Metody czyszczenia
- zostały opisane w *Podręczniku Użytkownika*.
- NIE należy wyjmować przewodu zasilającego z gniazda elektrycznego, ciągnąc za przewód. Aby odłączyć zasilacz sieciowy od gniazda elektrycznego, należy pociągnąć za wtyczkę.
- **Zasilacz sieciowy (tylko QL-810W/820NWB)**
- Należy używać tylko z określoną drukarką.
- Wtyczkę należy włożyć do końca do gniazda elektrycznego.
- Zasilacz sieciowy należy podłączać do standardowego gniazda elektrycznego (AC 100-240 V, 50 Hz/60 Hz).
- NIE należy narażać złączy lub portów zasilacza sieciowego, czy też metalowych części przewodu zasilającego na kontakt z metalowymi przedmiotami.
- NIE należy doprowadzać do uszkodzenia, skręcenia, nadmiernego wygięcia ani ciągnięcia zasilacza sieciowego ani przewodu zasilającego oraz nie należy na nich umieszczać przedmiotów,
- przygniatać ani związywać. NIE należy używać wtyczki lub przewodu zasilającego w miejscu, w którym mogłyby zostać zmoczone.
- Aby zminimalizować ryzyko wystąpienia pożaru, nie należy dopuszczać do zabrudzenia lub zakurzenia wtyczki. • NIE należy przeciążać gniazd elektrycznych.
- NIE używaj uszkodzonych wtyczek ani wygiętych gniazd elektrycznych. W przeciwnym razie istnieje ryzyko pożaru, porażenia prądem elektrycznym lub uszkodzenia urządzenia.

w powiązanych dokumentach lub innych materiałach, to znaki handlowe lub zarejestrowane znaki handlowe firm będących ich właściciela

## **UWAGA**

**Nieprzestrzeganie instrukcji i ostrzeżeń może doprowadzić do drobnych lub umiarkowanych obrażeń ciała.**

### **Drukarka**

- NIE trzymaj drukarki za pokrywę komory rolki DK. Jeśli pokrywa odłączy się od drukarki i drukarka spadnie, użytkownik może odnieść obrażenia lub drukarka może zostać uszkodzona. • Upewnij się, że podłączanie przewodów i akcesoriów odbywa się prawidłowo i w odpowiedniej
- kolejności. Podłączaj tylko te elementy, które są przeznaczone specjalnie do użytku z tą drukarką. W przeciwnym razie istnieje ryzyko wystąpienia pożaru i obrażeń użytkownika. Podczas podłączania zapoznaj się z instrukcją.
- Podłączając opcjonalne akcesoria rób to zgodnie z wytycznymi opisanymi w poszczególnych instrukcjach obsługi.
- NIE trzymaj drukarki tylko jedną ręką. Drukarka może łatwo wypaść z ręki.

## **Akumulator (dołączony akumulator litowo-jonowy)**

**(opcjonalny, tylko w przypadku QL‑810W/820NWB)** Podczas podłączania akumulatora do drukarki, upewnij się, że śruby są mocno przykręcone. Jeśli śruby są obluzowane, drukarka może upaść i spowodować obrażenia użytkownika lub innych osób bądź może dojść do uszkodzenia produktu lub innych przedmiotów.

#### **Zasilacz sieciowy / przewód zasilający (zasilacz sieciowy jest dostępny tylko dla modelu QL-810W/820NWB)**

- Upewnij się, że przewód zasilający zasilacza sieciowego jest łatwo dostępny, aby móc go niezwłocznie odłączyć w awaryjnej sytuacji. Na przewodzie zasilającym zasilacza sieciowego ani w ich pobliżu NIE umieszczaj żadnych przedmiotów.
- **Odcinarka**
- NIE dotykaj ostrza obcinarki.
- NIE otwieraj górnej pokrywy, gdy obcinarka pracuje.

### **Monetowa bateria jednoogniwowa (tylko QL-820NWB)**

- Baterii NIE należy wyrzucać do ognia, podgrzewać ani rozmontowywać.
- NIE łącz obu biegunów baterii. Aby zapobiec zwarciu obwodu baterii, należy przechowywać baterię z daleka od metalowych przedmiotów.
- Określona bateria nie jest akumulatorem. NIE należy jej ładować. Należy używać tylko określonych baterii.
- 

• Baterię należy przechowywać poza zasięgiem dzieci. • W przypadku dostania się cieczy, znajdującej się wewnątrz baterii, do oczu należy skontaktować się z lekarzem. Należy niezwłocznie przepłukać oczy pod bieżącą wodą przez co najmniej 15 minut.

• W przypadku kontaktu cieczy z baterii ze skórą lub ubraniem należy je obficie przemyć czystą

wodą.

• Użycie nieodpowiedniej baterii mogłoby spowodować wyciek lub wybuch, co z kolei mogłoby doprowadzić do pożaru, obrażeń lub uszkodzenia otoczenia urządzenia. • Nowe i używane baterie monetowe jednoogniowe należy przechowywać z daleka od dzieci. • Jeśli komora baterii nie zamyka się prawidłowo, należy zaprzestać użytkowania produktu

i przechowywać go z daleka od dzieci.

**Połączenie z siecią LAN (dotyczy tylko QL-820NWB)**

NIE należy podłączać tej drukarki do sieci LAN, w której występują przepięcia.

**Zalecenia ogólne**

**Produkt, zasilacz sieciowy, przewód zasilający lub akcesoria (zasilacz sieciowy jest** 

**dostępny tylko dla modelu QL-810W/820NWB)**

• Produkty te należy wyrzucać, przestrzegając wszystkich odpowiednich przepisów. • NIE usuwaj etykiet przyklejonych do drukarki. Etykiety te zapewniają informacje związane z obsługą i zawierają nazwę drukarki i numer seryjny. • Więcej informacji na temat parametrów elektrycznych posiadanego modelu, jego producenta i numeru modelu można znaleźć na etykiecie przymocowanej do podstawy drukarki. • Jeśli obie funkcje bezprzewodowej sieci LAN i Bluetooth są włączone, szybkość komunikacji może się obniżyć z powodu zakłócenia fal radiowych. W takiej sytuacji należy wyłączyć funkcję, która aktualnie nie jest używana (funkcję Bluetooth lub sieci bezprzewodowej LAN).

• NIE zakrywaj ani nie wkładaj ciał obcych do gniazda wyjściowego etykiet, portu złącza zasilacza sieciowego lub gniazda USB.

• Gdy drukarka nie jest używana przez dłuższy czas, wyjmij z niej rolkę DK. • Podczas drukowania dbaj o to, by pokrywa komory rolki DK była zawsze zamknięta. • Z opcjonalnych akcesoriów korzystaj zgodnie z wytycznymi opisanymi w poszczególnych

instrukcjach obsługi.

• NIE dotykaj drukarki mokrymi rękoma.

• NIE dotykaj drukowanego papieru lub etykiet mokrymi rękoma, gdyż może nastąpić

nieprawidłowe działanie.

• Używaj wyłącznie przewodu interfejsu (przewodu USB) dostarczonego wraz z drukarką.

**Akumulator (dołączony akumulator litowo-jonowy) (opcjonalny, tylko w przypadku QL‑810W/820NWB)**

• Aby zachować wydajność i żywotność akumulatora, ładuj go co najmniej raz na pół roku. • W chwili zakupu akumulator jest lekko naładowany, aby można było sprawdzić sprawność drukarki; jednak należy go całkowicie naładować za pomocą zasilacza sieciowego przed użyciem

drukarki. **Przewód zasilający**

Umieść drukarkę w pobliżu łatwo dostępnego, standardowego gniazda elektrycznego. **Informacje na temat licencji open source (dotyczy tylko** 

**QL‑810W/820NWB)**

[support.brother.com/manuals.](https://support.brother.com/manuals)

zgodności (tylko Europa/Turcia)

Produkt zawiera oprogramowanie Open Source. Aby zobaczyć informacje na temat licencji open source, przejdź do strony Podręczniki wybranego

modelu w witrynie [support.brother.com](https://support.brother.com).

**Deklaracja zgodności (tylko Europa/Turcja)**

**Deklaracja zgodności z dyrektywą RE 2014/53/UE (tylko Europa/Turcja) (tylko QL-810W/820NWB) (dotyczy modeli z interfejsami radiowymi)**

oświadcza, że niniejsze produkty spełniają zapisy Dyrektywy RE 2014/53/EU. Kopię deklaracji zgodności można pobrać, postępując według poniższych instrukcji w rozdziale Deklaracja

RYZYKO WYBUCHU W PRZYPADKU WYMIANY BATERII NA BATERIĘ NIEPRAWIDŁOWEGO TYPU. ZUŻYTE BATERIE NALEŻY UTYLIZOWAĆ ZGODNIE Z INSTRUKCJAMI.

### **Informacja na temat zgodności z Rozporządzeniem Komisji 801/2013**

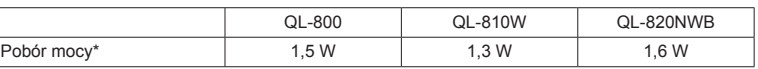

\* Wszystkie porty sieciowe aktywne i podłączone

#### **Włączanie/wyłączanie sieci bezprzewodowej LAN**

QL-810W

Aktywacja funkcji bezprzewodowej:

Naciśnij i przytrzymaj przycisk **zasilanie ((\_)**), aby włączyć drukarkę, a następnie naciśnij<br>i przytrzymaj przycisk **Wi-Fi (**~) przez jedną sekundę.

Aktywacja funkcji bezprzewodowej: Naciśnij przycisk **Menu**, ▲ lub ▼, aby wybrać menu [WLAN], a następnie naciśnij przycisk **OK**. Wybierz [WLAN (wł./wył.)], a następnie przyciśnij przycisk **OK**. Naciśnij przycisk ▲ lub ▼, aby wybrać [Wł.], a następnie naciśnij przycisk **OK**.

Dezaktywacja funkcji bezprzewodowej: Naciśnij przycisk **Menu**, ▲ lub ▼, aby wybrać menu [WLAN], a następnie naciśnij przycisk **OK**. Wybierz [WLAN (wł./wył.)], a następnie przyciśnij przycisk **OK**. Naciśnij przycisk ▲ lub ▼, aby wybrać [Wył.], a następnie naciśnij przycisk **OK**.

#### **Bezprzewodowa sieć LAN (tylko modele QL-810W/820NWB)**

Ta drukarka obsługuje bezprzewodową sieć LAN.

Pasma częstotliwości: 2400 MHz-2483,5 MHz.

Maksymalne zasilanie częstotliwości radiowej transmitowane na pasmach częstotliwości: Mniej niż 20 dBm (EIRP).

### **Włączanie/wyłączanie funkcji Bluetooth (tylko model QL-820NWB)**

Włączanie funkcji Bluetooth:

Naciśnij przycisk **Menu, ▲** lub ▼, aby wybrać menu [Bluetooth], a następnie naciśnij przycisk **OK**.<br>Naciśnij przycisk ▲ lub ▼, aby wybrać [Bluetooth (wł./wył.)], a następnie naciśnij przycisk **OK**.<br>Naciśnij przycisk ▲ lu

Wyłączanie funkcji Bluetooth:

Naciśnij przycisk **Menu**, ▲ lub ▼, aby wybrać menu [Bluetooth], a następnie naciśnij przycisk **OK**. Naciśnij przycisk ▲ lub ▼, aby wybrać [Bluetooth (wł./wył.)], a następnie naciśnij przycisk **OK**. Naciśnij przycisk ▲ lub ▼, aby wybrać [Wył.], a następnie naciśnij przycisk **OK**.

### **Funkcja Bluetooth (tylko model QL-820NWB)**

Ta drukarka obsługuje funkcję Bluetooth.

Pasma częstotliwości: 2402 MHz-2480 MHz.

Maksymalne zasilanie częstotliwości radiowej transmitowane na pasmach częstotliwości: Mniej niż 20 dBm (EIRP).

## **Nota dotycząca opracowania i publikacji**

Niniejszy przewodnik został opracowany i wydany pod nadzorem firmy Brother Industries, Ltd. i zawiera najnowsze opisy i specyfikacje produktu.

Zawartość niniejszego podręcznika i specyfikacje produktu mogą ulec zmianie bez powiadomienia. W przypadku udostępnienia nowych wersji oprogramowania sprzętowego, sterowników lub aplikacji niniejszy przewodnik może nie zawierać dokładnych informacji na ich temat. Firma Brother zastrzega sobie prawo do wprowadzania bez uprzedzenia zmian w specyfikacjach

i materiałach w niniejszym dokumencie i nie ponosi odpowiedzialności za jakiekolwiek szkody (także pośrednie) spowodowane korzystaniem z tych informacji, a w szczególności wszelkie szkody wynikające z błędów typograficznych i innych, które mogą występować w tych publikacjach.

## **Znaki handlowe**

Microsoft, Windows, Windows Vista i Windows Server to zarejestrowane znaki handlowe firmy Microsoft Corporation w Stanach Zjednoczonych i innych krajach.

Apple, Macintosh, macOS, Safari, iPhone, iPad, iPod touch to znaki handlowe firmy Apple Inc., zarejestrowane w Stanach Zjednoczonych i innych krajach.

Google Play to znak handlowy firmy Google Inc.

Wi-Fi i Wi-Fi Alliance to zarejestrowane znaki handlowe organizacji Wi-Fi Alliance.

WPA, WPA2, Wi-Fi Protected Setup i logo Wi-Fi Protected Setup są znakami handlowymi Wi-Fi Alliance.

Znak słowny i znaki graficzne (logo) Bluetooth są własnością firmy Bluetooth SIG, Inc. i firma

Brother Industries, Ltd. korzysta z nich za każdym razem na mocy licencji.

Blue SDK Copyright © 1995-2016 OpenSynergy GmbH. Wszelkie prawa zastrzeżone. Wszelkie niepublikowane prawa zastrzeżone.

Android to znak handlowy firmy Google Inc.

Adobe i Reader to zarejestrowane znaki handlowe firmy Adobe Systems Incorporated w Stanach Zjednoczonych i/lub innych krajach.

QR Code to zarejestrowany znak handlowy firmy DENSO WAVE INCORPORATED w JAPONII i innych krajach. QR Code Generating Program Copyright © 2008 DENSO WAVE INCORPORATED.

BarStar Pro Encode Library (DataMatrix, MaxiCode, PDF417, RSS, CODE93, POSTNET, MSI/Plessey, AztecCode, GS1 DataBar Composite) Copyright © 2007 AINIX Corporation. Wszelkie prawa zastrzeżone.

Epson ESC/P to zarejestrowany znak handlowy firmy Seiko Epson Corporation.

Każdy właściciel, którego nazwa oprogramowania jest wymieniona w tym dokumencie, posiada umowę licencyjną na oprogramowanie dotyczącą programów będących jego własnością. Wszelkie nazwy handlowe lub nazwy produktów widoczne na produktach Brother, a także

AirPrint jest znakiem handlowym firmy Apple Inc.